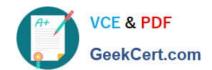

## JN0-648<sup>Q&As</sup>

Enterprise Routing and Switching, Professional (JNCIP-ENT)

## Pass Juniper JN0-648 Exam with 100% Guarantee

Free Download Real Questions & Answers PDF and VCE file from:

https://www.geekcert.com/jn0-648.html

100% Passing Guarantee 100% Money Back Assurance

Following Questions and Answers are all new published by Juniper
Official Exam Center

- Instant Download After Purchase
- 100% Money Back Guarantee
- 365 Days Free Update
- 800,000+ Satisfied Customers

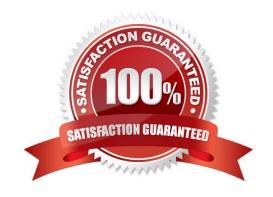

# VCE & PDF GeekCert.com

### https://www.geekcert.com/jn0-648.html

2024 Latest geekcert JN0-648 PDF and VCE dumps Download

#### **QUESTION 1**

You are implementing 802.1X authentication in your Layer 2 network. Each user will have a computer and a phone and you must ensure that both devices are authenticated individually.

| ,                                                       |  |
|---------------------------------------------------------|--|
|                                                         |  |
| In this scenario, which supplicant mode should be used? |  |

- A. captive-portal
- B. single
- C. multiple
- D. single-secure

Correct Answer: B

#### **QUESTION 2**

You are deploying IP phones in your Layer 2 network and are asked to ensure that the switch sends VLAN and CoS information to the IP phones automatically.

In this scenario, which protocol should be used?

- A. PoE+
- B. LLDP
- C. LLDP-MED
- D. PoE

Correct Answer: C

#### **QUESTION 3**

You want to view the VLANs that have been created dynamically using MVRP. Which operational mode command will display this information?

- A. show mvrp registration-state
- B. show mvrp dynamic-vlan-memberships
- C. show mvrp interface
- D. show mvrp applicant-state

#### https://www.geekcert.com/jn0-648.html 2024 Latest geekcert JN0-648 PDF and VCE dumps Download

Correct Answer: B

#### **QUESTION 4**

Click the Exhibit button.

```
{master:0} [edit]
user@router# show firewall three-color-policer main-policer
action {
    loss-priority high then discard;
}
single-rate{
    color-aware;
    committed-information-rate 40m;
    committed-burst-size 100k;
    excess-burst-size 200k;
}
```

You have configured and applied the policer shown in the exhibit to your Junos device. Which statement is true in this scenario?

- A. Traffic exceeding the committed-burst size will be marked with a loss priority of high.
- B. Traffic exceeding the excess-burst size will be discarded.
- C. Traffic exceeding the committed-information-rate will be rate limited.
- D. Traffic exceeding the committed-burst size will be discarded.

Correct Answer: A

#### **QUESTION 5**

Packets enter a Juniper device and are classified as best effort. During the processing of the packet, the classification of the packets is changed to expedited forwarding by a multi-field classifier. The device is using the default CoS policies.

Which statement is true in this scenario?

- A. The packet is forwarded according to the original packet classification, and the DSCP bits do not change.
- B. The packet is forwarded according to the new packet classification, and the DSCP bits are rewritten to the new class.
- C. The packet is forwarded according to the new packet classification, and the DSCP bits do not change.

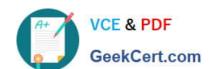

#### https://www.geekcert.com/jn0-648.html 2024 Latest geekcert JN0-648 PDF and VCE dumps Download

D. The packet is forwarded according to the original packet classification, and the DSCP bits are rewritten to the new class.

Correct Answer: C

JN0-648 PDF Dumps

JN0-648 VCE Dumps

JN0-648 Practice Test